# **M akingTheLinuxNFS Server Suck Faster**

Making the Linux NFS Server Suck F<mark>ibServing Tech</mark> **G regBanks<gnb@ m elbourne.sgi.com > FileServingTechnologies, Silicon G raphics,Inc**

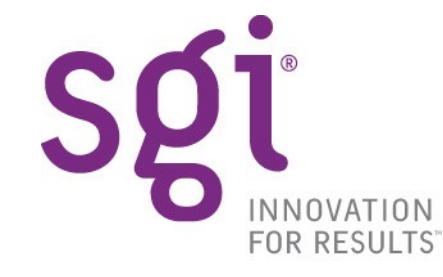

#### **Overview**

- Introduction
- Principles of Operation
- Performance Factors
- Performance Results
- Future Work
- Questions?

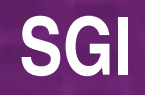

- SGI doesn't just make honking great compute servers
- also about storage hardware
- and storage software
- **NAS Server Software**

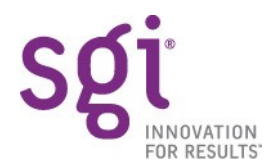

Slide 3 Linux.conf.au Sydney Jan 2007

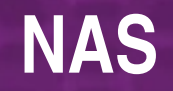

• **NAS** = **N**etwork **A**ttached **S**torage

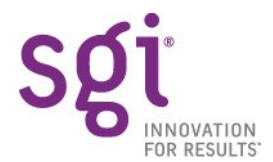

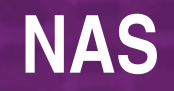

- your data on a RAID array
- attached to a special-purpose machine with network interfaces

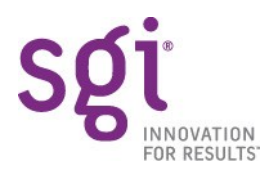

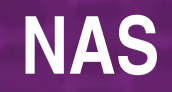

- Access data over the network via **file sharing** protocols
- CIFS
- iSCSI
- FTP
- **NFS**

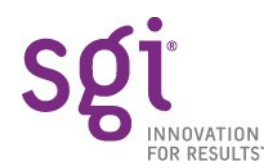

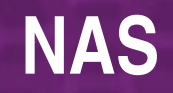

- NFS: a common solution for compute cluster storage
- freely available
- known administration
- no inherent node limit
- simpler than cluster filesystems (CXFS, Lustre)

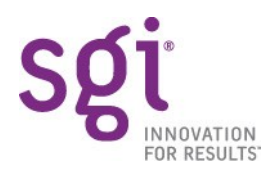

### **Anatomy of a Compute Cluster**

- today's HPC architecture of choice
- hordes (2000+) of Linux 2.4 or 2.6 clients

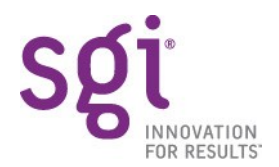

# **Anatomy of a Compute Cluster**

- node: low bandwidth or IOPS
- 1 Gigabit Ethernet NIC
- server: large **aggregate** bandwidth or IOPS
- multiple Gigabit Ethernet NICs...2 to 8 or more

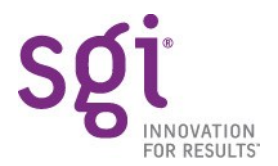

# **Anatomy of a Compute Cluster**

- global namespace desirable
- sometimes, a single filesystem
- Ethernet bonding or RR-DNS

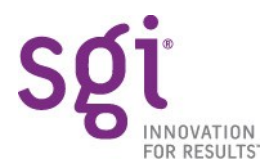

#### **SGI's NAS Server**

- SGI's approach: a single honking great server
- global namespace happens trivially
- large RAM fit
- shared data & metadata cache
- performance by scaling UP not OUT

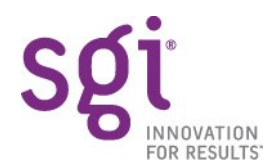

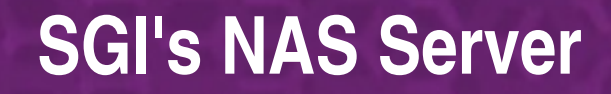

- IA64 Linux NUMA machines (Altix)
- previous generation: MIPS Irix (Origin)
- small by SGI's standards (2 to 8 CPUs)

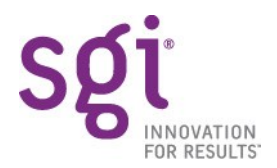

# **Building Block**

- Altix A350 "brick"
- 2 Itanium CPUs
- $\cdot$  12 DIMM slots  $(4 24 \text{ GiB})$
- lots of memory bandwidth

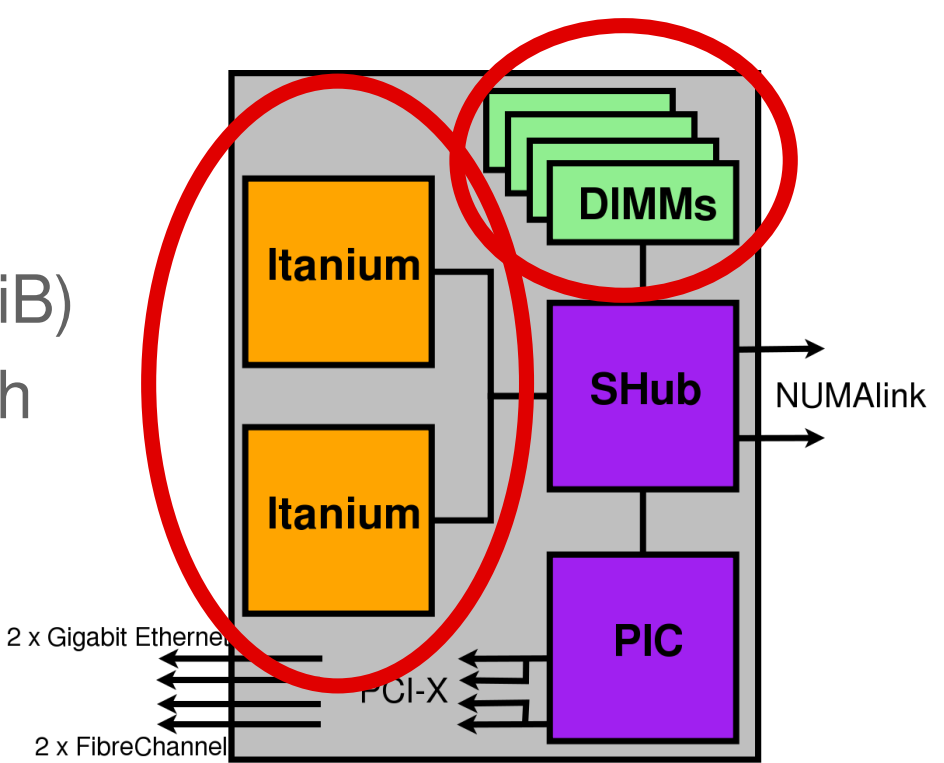

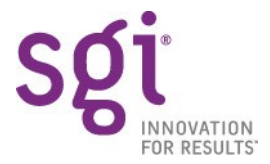

# **Building Block**

- $\cdot$  4 x 64bit 133 MHz PCI-X slots
- 2 Gigabit Ethernets
- RAID attached with FibreChannel

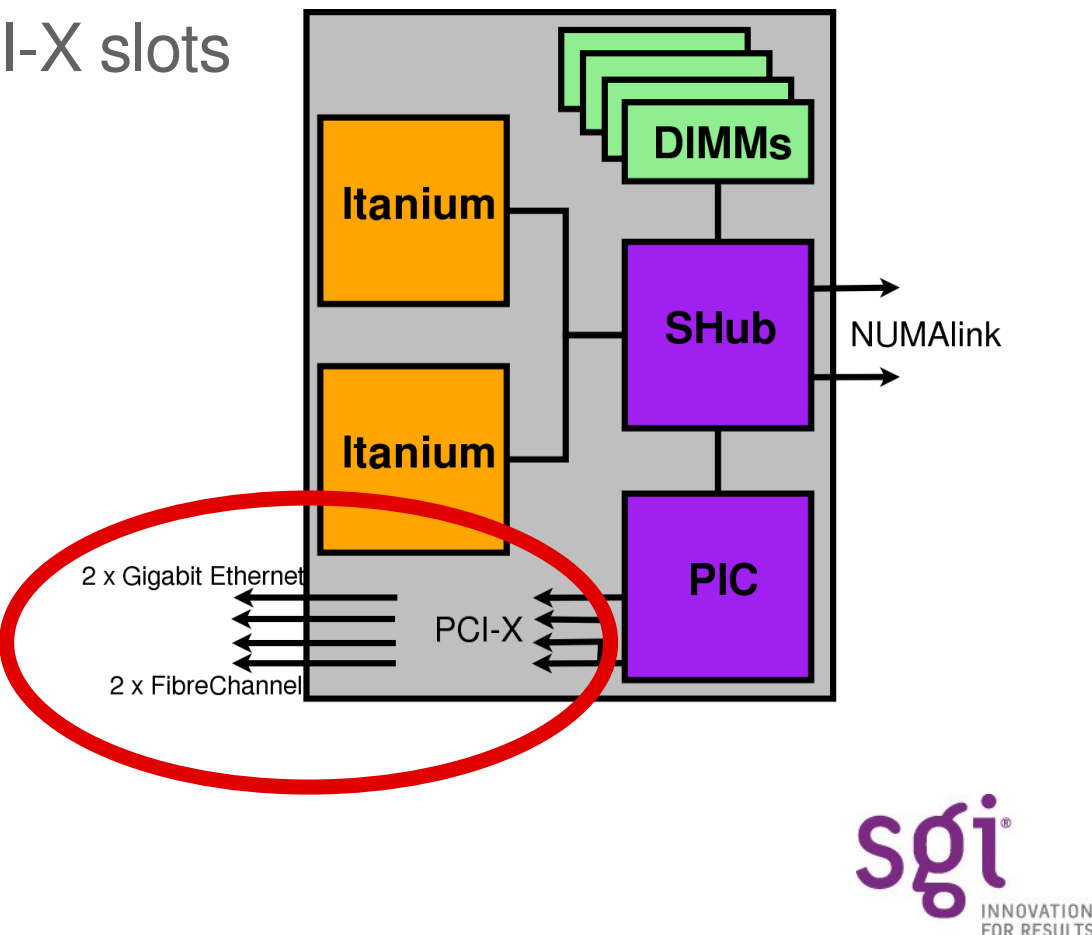

# **Building A Bigger Server**

• Connect multiple bricks **with NUMALink™** up to 16 CPUs

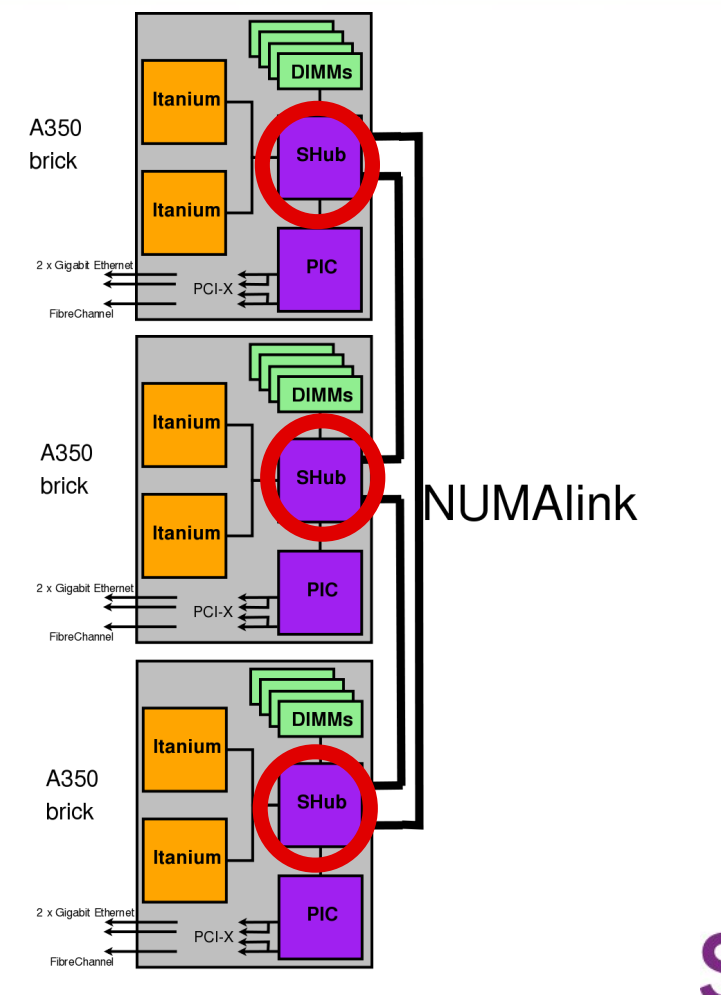

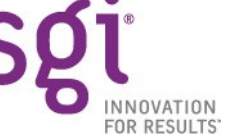

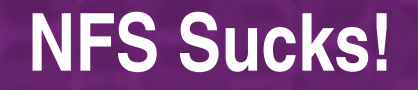

• Yeah, we all knew that

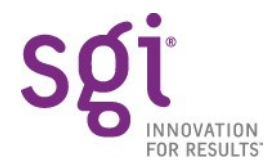

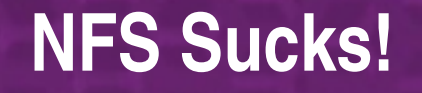

- But really, on Altix it **sucked sloooowly**
- 2 x 1.4 GHz McKinley slower than 2 x 800 MHz MIPS
- $\cdot$  6 x Itanium  $\cdot$  8 x Itanium 33% more power, 12% more NFS throughput
- With fixed # clients, more CPUs was slower!
- Simply did not scale; CPU limited

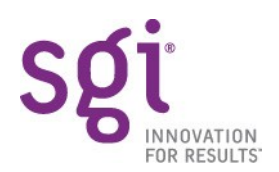

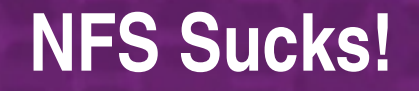

• My mission... make the Linux NFS server suck **faster** on NUMA

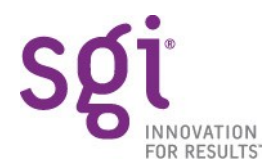

### **Bandwidth Test**

• Throughput for streaming read, TCP, rsize=32K

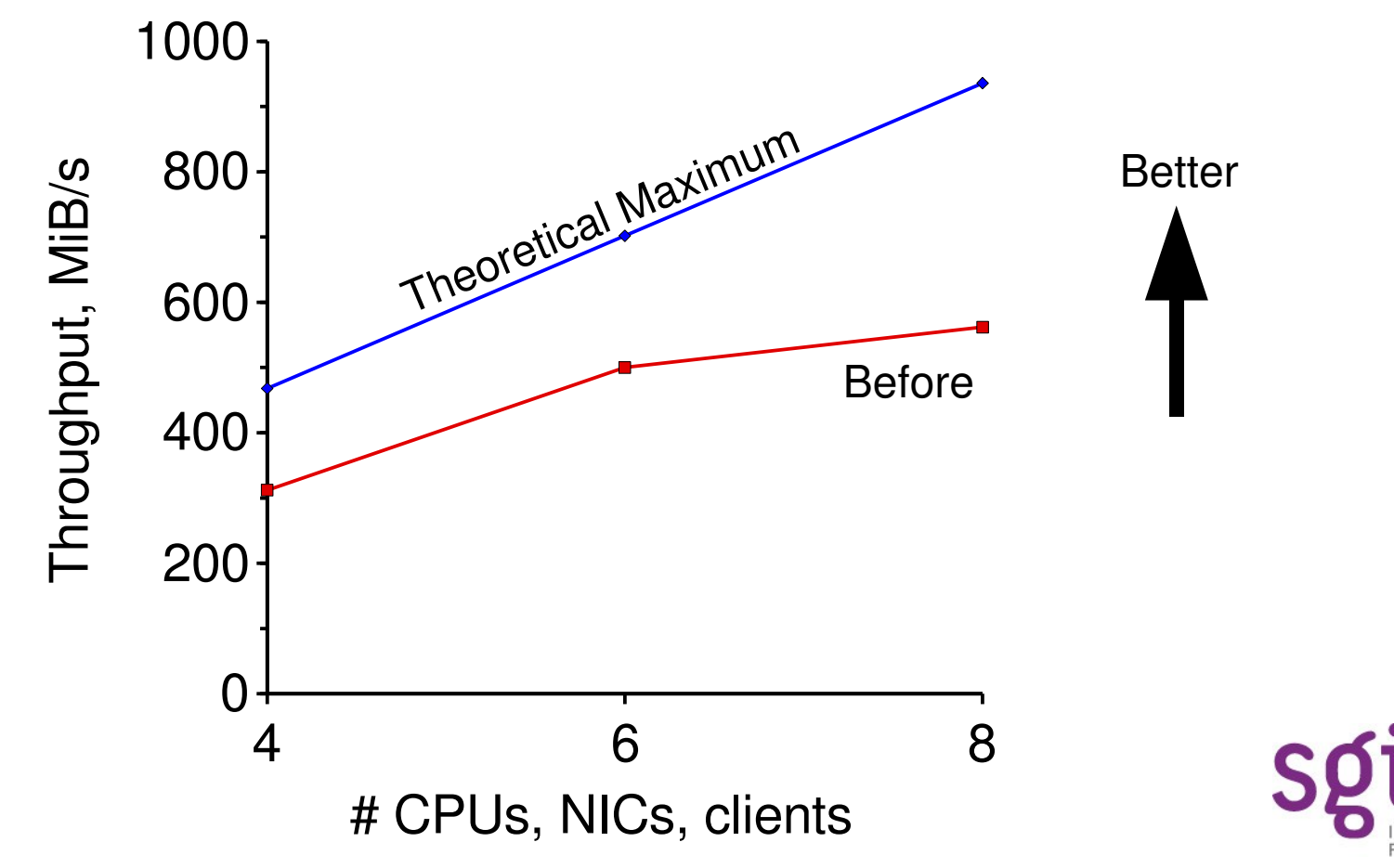

#### **Call Rate Test**

• IOPS for in-memory rsync from simulated Linux 2.4 clients

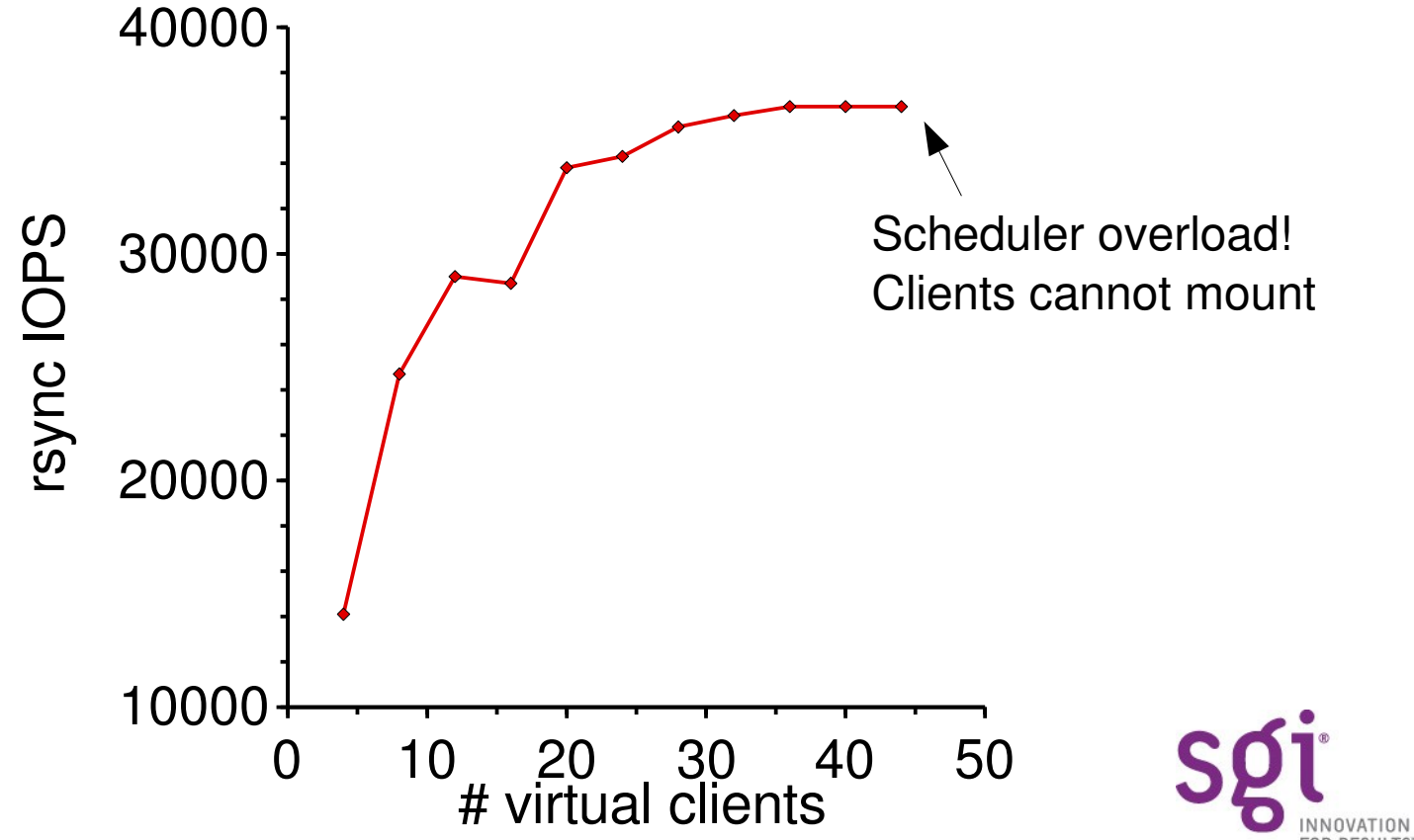

#### **Overview**

- Introduction
- **Principles of Operation**
- Performance Factors
- Performance Results
- Future Work
- Questions?

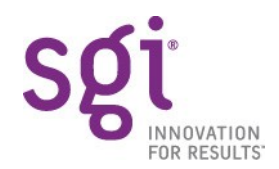

# **Principles of Operation**

• portmap maps RPC program # -> TCP port

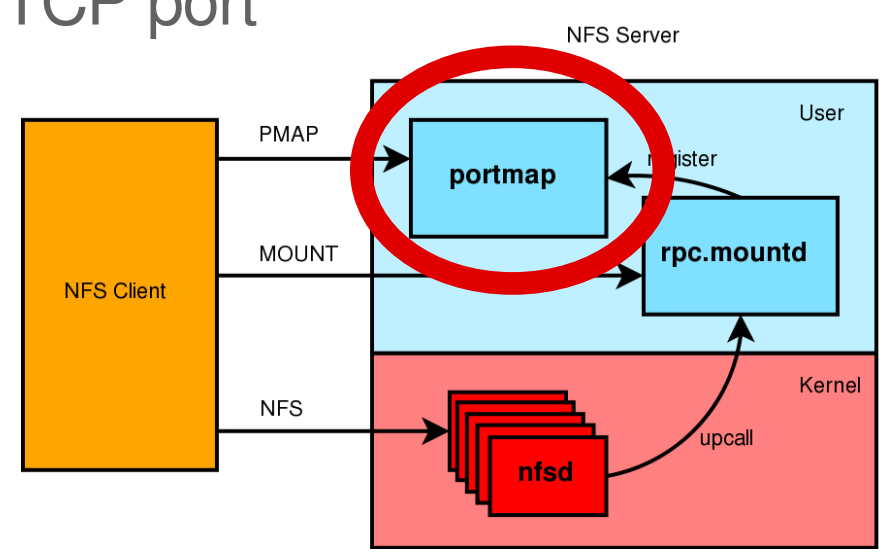

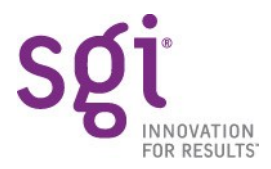

# **Principles of Operation**

- rpc.mountd
- handles MOUNT call
- interprets */etc/exports*

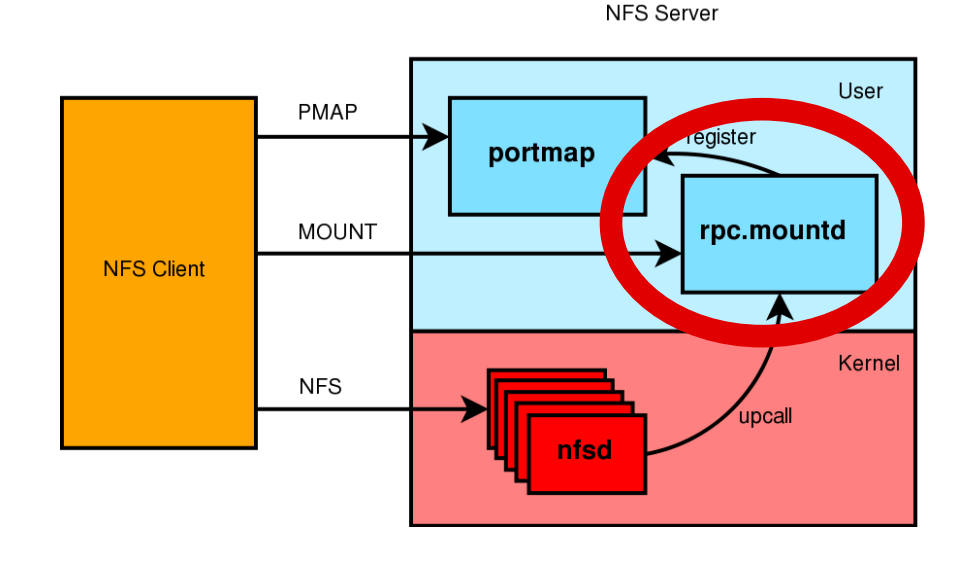

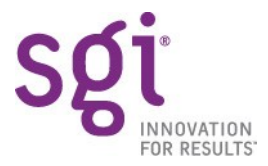

# **Principles of Operation**

- kernel nfsd threads
- global pool
- $\bullet$  little per-client state  $(< v4)$
- threads handle calls not clients
- "upcall"s to rpc.mountd

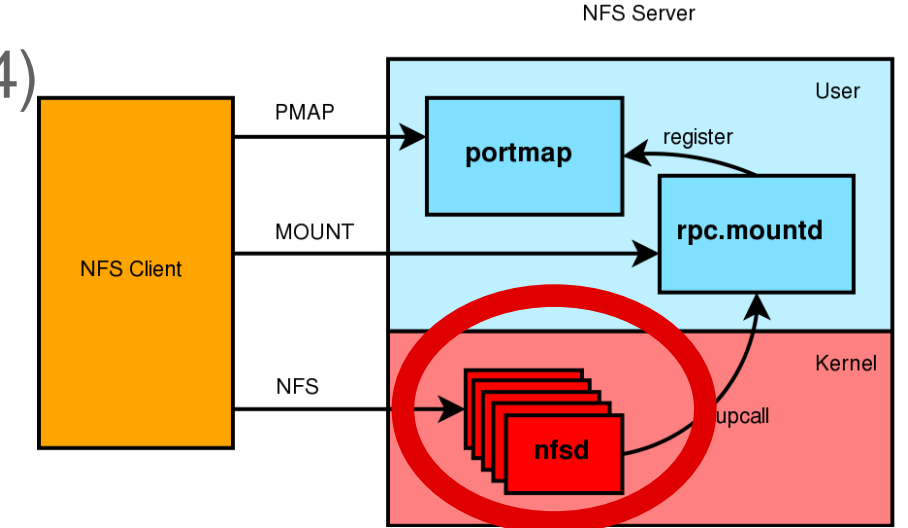

### **Kernel Data Structures**

- *struct svc\_socket*
- per UDP or TCP socket

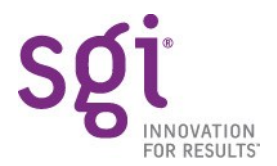

# **Kernel Data Structures**

- *struct svc\_serv*
- effectively global
- pending socket list
- available threads list
- permanent sockets list (UDP, TCP rendezvous)
- temporary sockets (TCP connection)

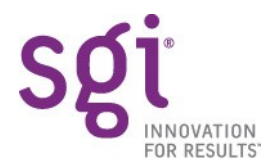

# **Kernel Data Structures**

- *struct ip\_map*
- represents a client IP address
- sparse hashtable, populated on demand

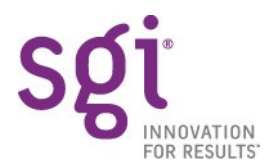

#### • **If no socket has pending data, block**

– normal idle condition

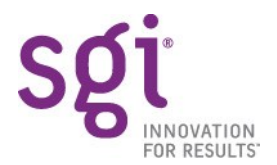

- If no socket has pending data, block
	- normal idle condition
- **Take a pending socket from the (global) list**

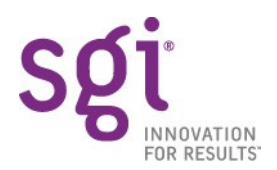

- If no socket has pending data, block
	- normal idle condition
- Take a pending socket from the (global) list
- **Read an RPC call from the socket**

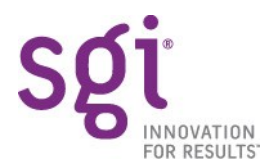

- If no socket has pending data, block
	- normal idle condition
- Take a pending socket from the (global) list
- Read an RPC call from the socket
- **Decode the call (protocol specific)**

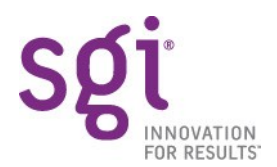

- If no socket has pending data, block
	- normal idle condition
- Take a pending socket from the (global) list
- Read an RPC call from the socket
- Decode the call (protocol specific)
- **Dispatch the call (protocol specific)**
	- actual I/O to fs happens here

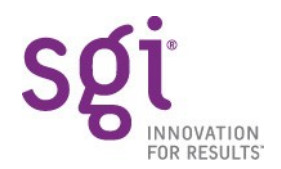

- If no socket has pending data, block
	- normal idle condition
- Take a pending socket from the (global) list
- Read an RPC call from the socket
- Decode the call (protocol specific)
- Dispatch the call (protocol specific)
	- actual I/O to fs happens here
- **Encode the reply (protocol specific)**

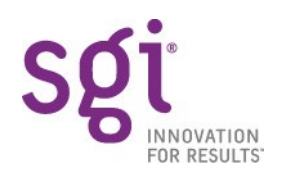

- If no socket has pending data, block
	- normal idle condition
- Take a pending socket from the (global) list
- Read an RPC call from the socket
- Decode the call (protocol specific)
- Dispatch the call (protocol specific)
	- actual I/O to fs happens here
- Encode the reply (protocol specific)
- **Send the reply on the socket**

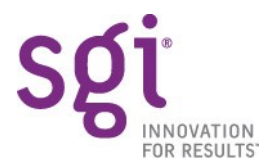

#### **Overview**

- Introduction
- Principles of Operation
- **Performance Factors**
- Performance Results
- Future Work
- Questions?

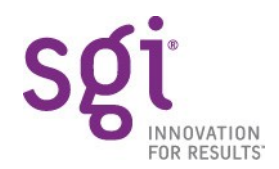

#### **Performance Goals: What is Scaling?**

#### • **Scale workload linearly**

- from smallest model: 2 CPUs, 2 GigE NICs
- to largest model: 8 CPUs, 8 GigE NICs

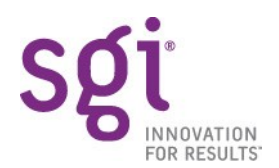
## **Performance Goals: What is Scaling?**

- Scale workload linearly
	- from smallest model: 2 CPUs, 2 GigE NICs
	- to largest model: 8 CPUs, 8 GigE NICs
- **Many clients: Handle 2000 distinct IP addresses**

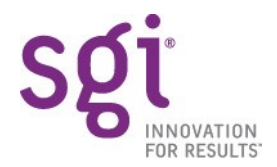

## **Performance Goals: What is Scaling?**

- Scale workload linearly
	- from smallest model: 2 CPUs, 2 GigE NICs
	- to largest model: 8 CPUs, 8 GigE NICs
- Many clients: Handle 2000 distinct IP addresses
- **Bandwidth: fill those pipes!**

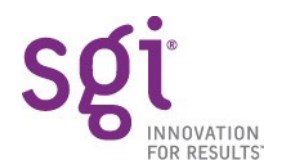

## **Performance Goals: What is Scaling?**

- Scale workload linearly
	- from smallest model: 2 CPUs, 2 GigE NICs
	- to largest model: 8 CPUs, 8 GigE NICs
- Many clients: Handle 2000 distinct IP addresses
- Bandwidth: fill those pipes!
- **Call rate: metadataintensive workloads**

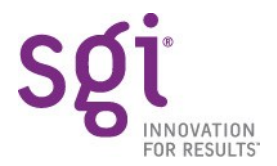

# **Lock Contention & Hotspots**

- spinlocks contended by multiple CPUs
- oprofile shows time spent in *ia64\_spinlock\_contention*.

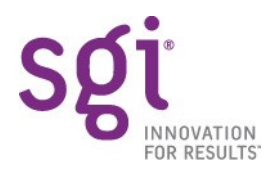

# **Lock Contention & Hotspots**

- on NUMA, don't even need to contend
- cache coherency latency for unowned cachelines
- off-node latency much worse than local
- "cacheline ping-pong"

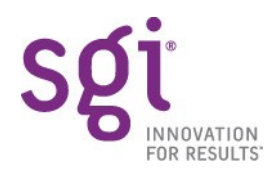

# **Lock Contention & Hotspots**

- affects data structures as well as locks
- kernel profile shows time spent in un-obvious places in functions
- lots of cross-node traffic in hardware stats

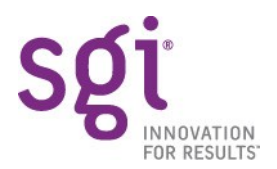

- *sv\_*lock spinlock *in struct svc\_serv*
	- guards global list of pending sockets, list of pending threads
- split off the hot parts into multiple *svc\_pool*s
	- one *svc\_pool* per NUMA node
	- sockets are attached to a pool for the lifetime of a call
	- moved temp socket aging from main loop to a timer

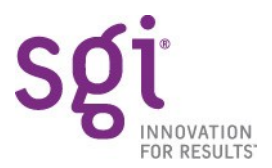

- *struct nfsdstats*
	- global structure
- eliminated some of the less useful stats
	- fewer writes to this structure

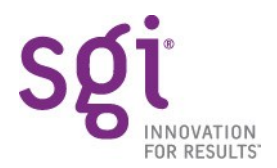

- readahead params cache hash lock
	- global spinlock
	- 1 lookup+insert, 1 modify per READ call
- split hash into 16 buckets, one lock per bucket

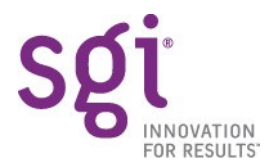

- duplicate reply cache hash lock
	- global spinlock
	- 1 lookup, 1 insert per non-idempotent call (e.g. WRITE)
- more hash splitting

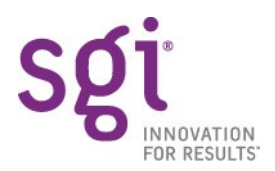

- lock for struct ip\_map cache
	- YA global spinlock
- cached *ip\_map* pointer in *struct svc\_sock* -- for TCP

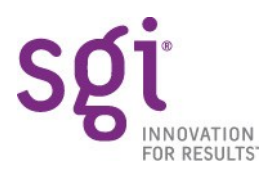

# **NUMA Factors: Problem**

- Altix; presumably also Opteron, PPC
- CPU scheduler provides poor locality of reference
	- cold CPU caches
	- aggravates hotspots
- ideally, want replies sent from CPUs close to the NIC
	- e.g. the CPU where the NIC's IRQs go

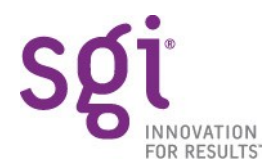

# **NUMA Factors: Solution**

- make RPC threads node-specific using CPU mask
- only wake threads for packets arriving on local NICs
	- assumes bound IRQ semantics
	- and no irqbalanced or equivalent

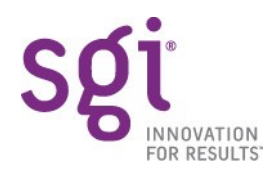

# **NUMA Factors: Solution**

#### • new file */proc/fs/nfsd/pool\_threads*

- sysadmin may get/set number of threads per pool
- default round-robins threads around pools

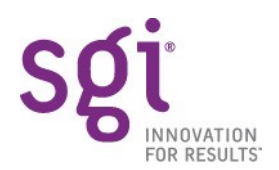

- hundreds of clients try to mount in a few seconds
	- e.g. job start on compute cluster
- want parallelism, but Linux serialises mounts 3 ways

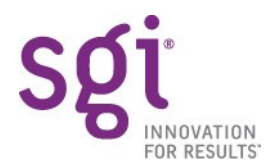

• single threaded portmap

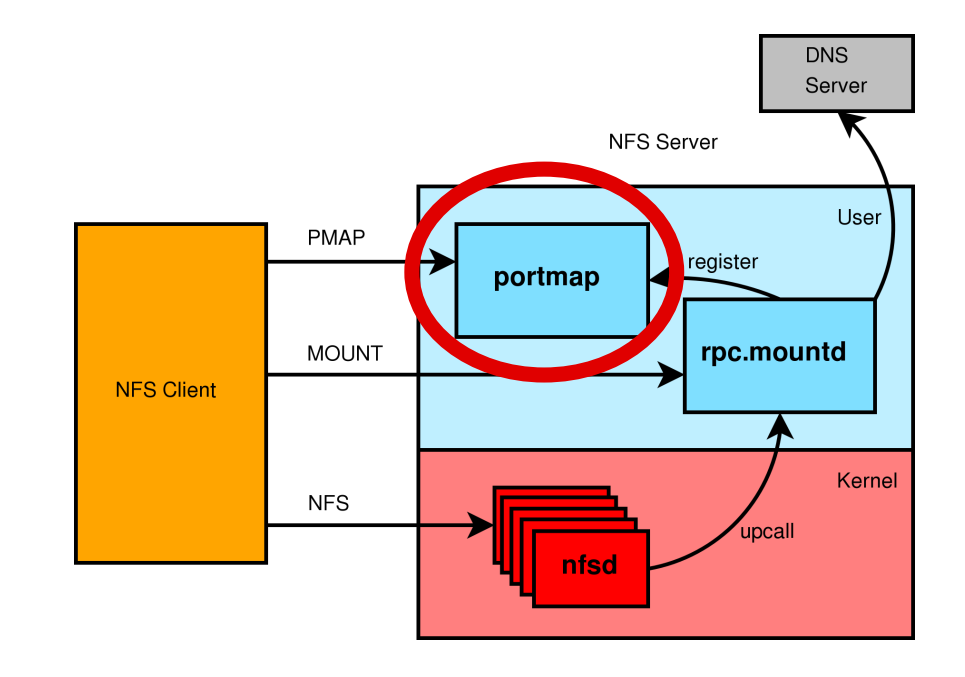

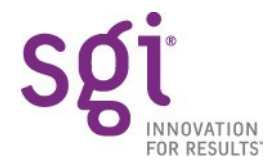

- single threaded rpc.mountd
- blocking DNS reverse lookup
- & blocking forward lookup
	- workaround by adding all clients to local */etc/hosts*
- also responds to "upcall" from kernel on 1<sup>st</sup> NFS call

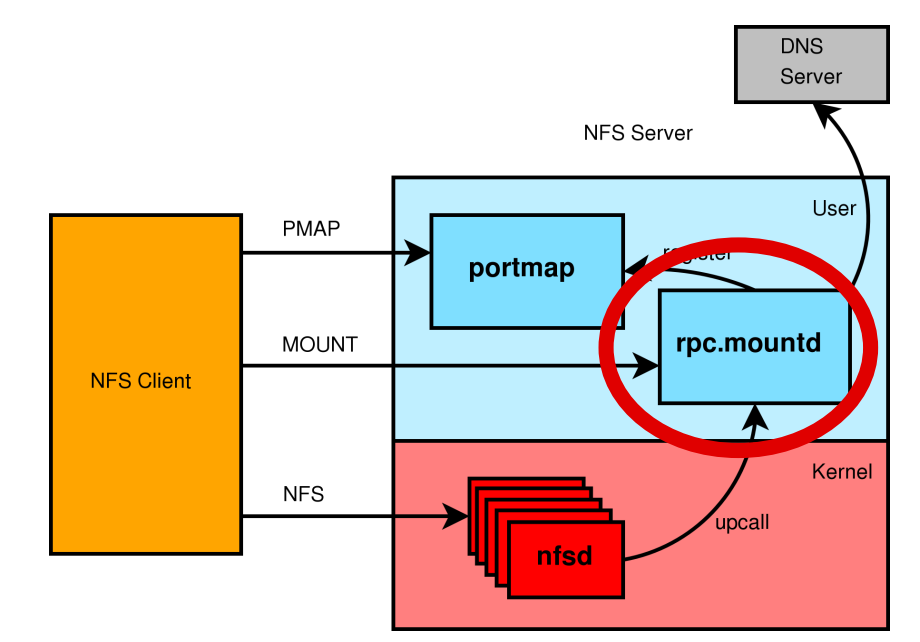

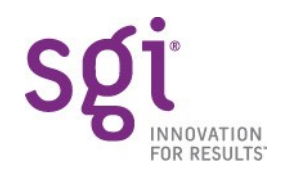

- single-threaded lookup of *ip\_map* hashtable
- in kernel, on 1<sup>st</sup> NFS call from new address
- spinlock held while traversing
- kernel little-endian 64bit IP address hashing balance bug
	- > 99% of *ip\_map* hash entries on one bucket

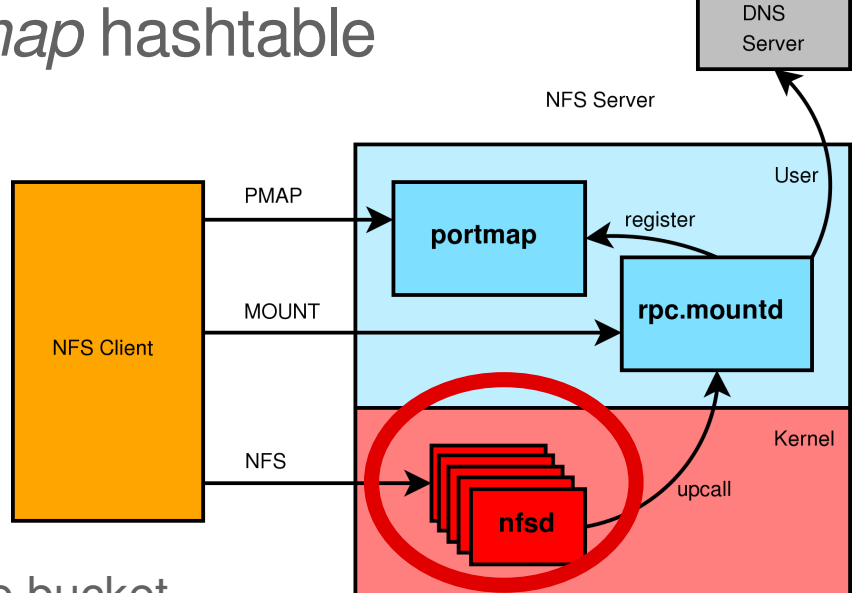

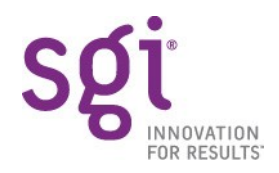

• worst case: mounting takes so long that many clients timeout and the job fails.

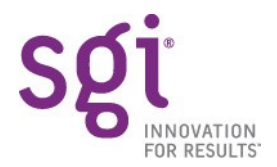

# **Mountstorm: Solution**

- simple patch fixes hash problem (thanks, iozone)
- combined with hosts workaround: can mount 2K clients

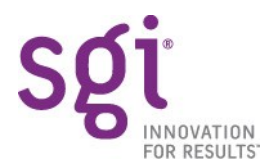

# **Mountstorm: Solution**

- multi-threaded rpc.mountd
- surprisingly easy
- modern Linux rpc.mountd keeps state
	- in files and locks access to them, or
	- in kernel
- just fork() some more rpc.mountd processes!
- parallelises hosts lookup
- can mount 2K clients *quickly*

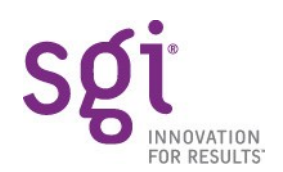

# **Duplicate reply cache: Problem**

- **sidebar**: why have a repcache?
- see Olaf Kirch's OLS2006 paper
- non-idempotent (NI) calls
- call succeeds, reply sent, reply lost in network
- client retries, 2<sup>nd</sup> attempt fails: bad!

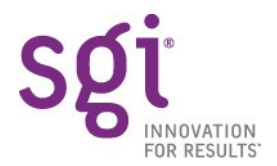

# **Duplicate reply cache: Problem**

- repcache keeps copies of replies to NI calls
- every NI call must search before dispatch, insert after dispatch
- e.g. WRITE
- not useful if lifetime of records < client retry time (typ. 1100 ms).

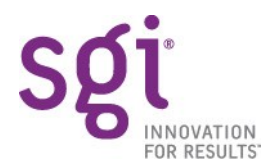

# **Duplicate reply cache: Problem**

- current implementation has fixed size 1024 entries: supports 930 calls/sec
- we want to scale to  $\sim$ 10^5 calls/sec
- so size is 2 orders of magnitude too small
- NFS/TCP rarely suffers from dups
- yet the lock is a global contention point

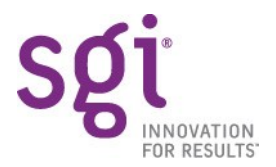

# **Duplicate reply cache: Solution**

- modernise the repcache!
- automatic expansion of cache records under load
- triggered by largest age of a record falling below threshold

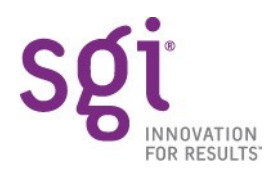

# **Duplicate reply cache: Solution**

- applied hash splitting to reduce contention
- tweaked hash algorithm to reduce contention

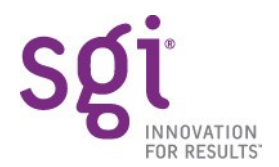

# **Duplicate reply cache: Solution**

- implemented hash resizing with lazy rehashing...
- for SGI NAS, not worth the complexity
- manual tuning of the hash size sufficient

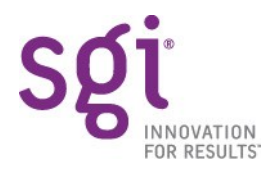

## **CPU scheduler overload: Problem**

• Denial of Service with high call load (e.g. rsync)

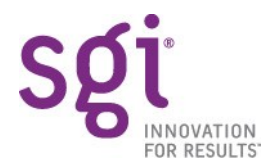

## **CPU scheduler overload: Problem**

- knfsd wakes a thread for every call
- all 128 threads are runnable but only 4 have a CPU
- load average of  $~120$  eats the last few% in the scheduler
- only kernel nfsd threads ever run

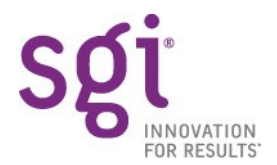

## **CPU scheduler overload: Problem**

- user-space threads don't schedule for...minutes
- portmap, rpc.mountd do not accept() new connections before client TCP timeout
- new clients cannot mount

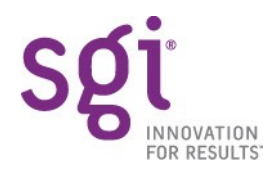

## **CPU scheduler overload: Solution**

• limit the # of nfsds woken but not yet on CPU

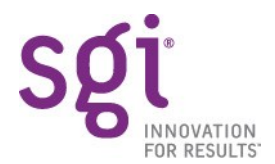

# **NFS over UDP: Problem**

- bandwidth limited to ~145 MB/s no matter how many CPUs or NICs are used
- unlike TCP, a single socket is used for all UDP traffic

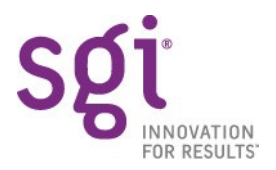

# **NFS over UDP: Problem**

- when replying, knfsd uses the socket as a queue for building packets out of a header and some pages.
- while holding svc socket->sk sem
- so the UDP socket is a bottleneck

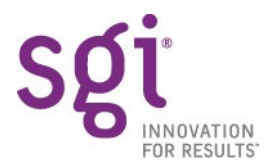

# **NFS over UDP: Solution**

- multiple UDP sockets for receive
- 1 per NIC
- bound to the NIC (standard linux feature)
- allows multiple sockets to share the same port
- but device binding affects routing, so can't send on these sockets...

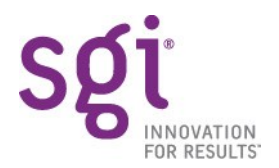

## **NFS over UDP: Solution**

- multiple UDP sockets for send
- 1 per CPU
- socket chosen in NFS reply send path
- new UDP\_SENDONLY socket option
- not entered in the UDP port hashtable, cannot receive

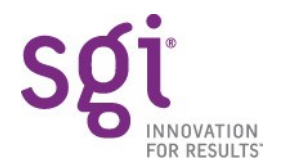

# **Write performance to XFS**

- Logic bug in XFS writeback path
	- On write congestion kupdated incorrectly blocks holding i\_sem
	- Locks out nfsd
- System can move bits
	- from network
	- or to disk
	- but not both at the same time
- Halves NFS write performance

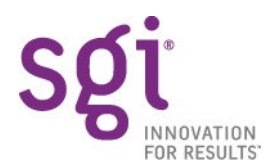
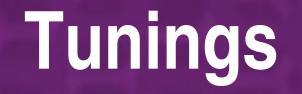

- maximum TCP socket buffer sizes
- affects negotiation of TCP window scaling at connect time
- from then on, knfsd manages its own buffer sizes
- tune 'em up high.

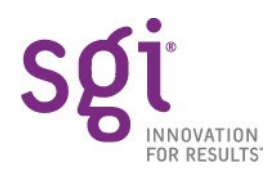

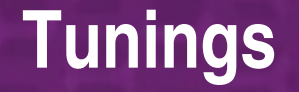

- tg3 interrupt coalescing parameters
- bump upwards to reduce softirq CPU usage in driver

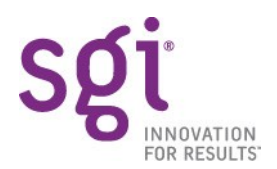

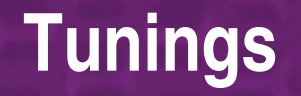

- VM writeback parameters
- bump down *dirty\_background\_ratio*, *dirty\_writeback\_centisecs*
- try to get dirty pages flushed to disk before the COMMIT call
- alleviate effect of COMMIT latency on write throughput

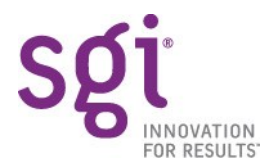

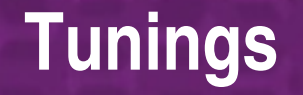

- *async* export option
- only for the brave
- can improve write performance...or kill it
- **unsafe!!** data not on stable storage but client thinks it is

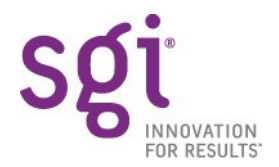

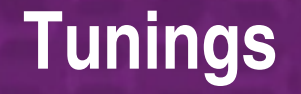

- *no\_subtree\_check* export option
- no security impact if you only export mountpoints
- can save nearly 10% CPU cost per-call
- technically more correct NFS fh semantics

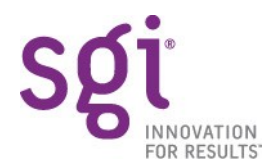

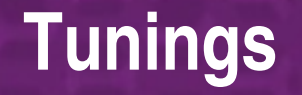

- Linux' ARP response behaviour suboptimal
- with shared media, client traffic jumps around randomly between links on ARP timeout
- common config when you have lots of NICs
- affects NUMA locality, reduces performance
- /proc/sys/net/ipv4/conf/\$eth/arp\_ignore .../arp announce

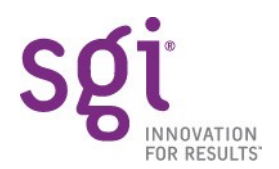

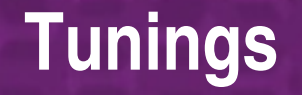

- ARP cache size
- default size overflows with about 1024 clients
- /proc/sys/net/ipv4/neigh/default/gc\_thresh3

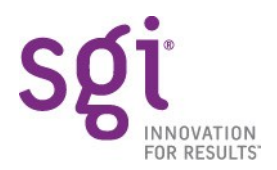

## **Overview**

- Introduction
- Principles of Operation
- Performance Factors
- **Performance Results**
- Future Work
- Questions?

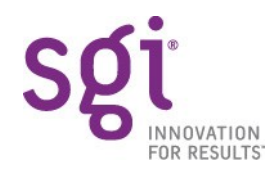

## Bandwidth Test

• Throughput for streaming read, TCP, rsize=32K

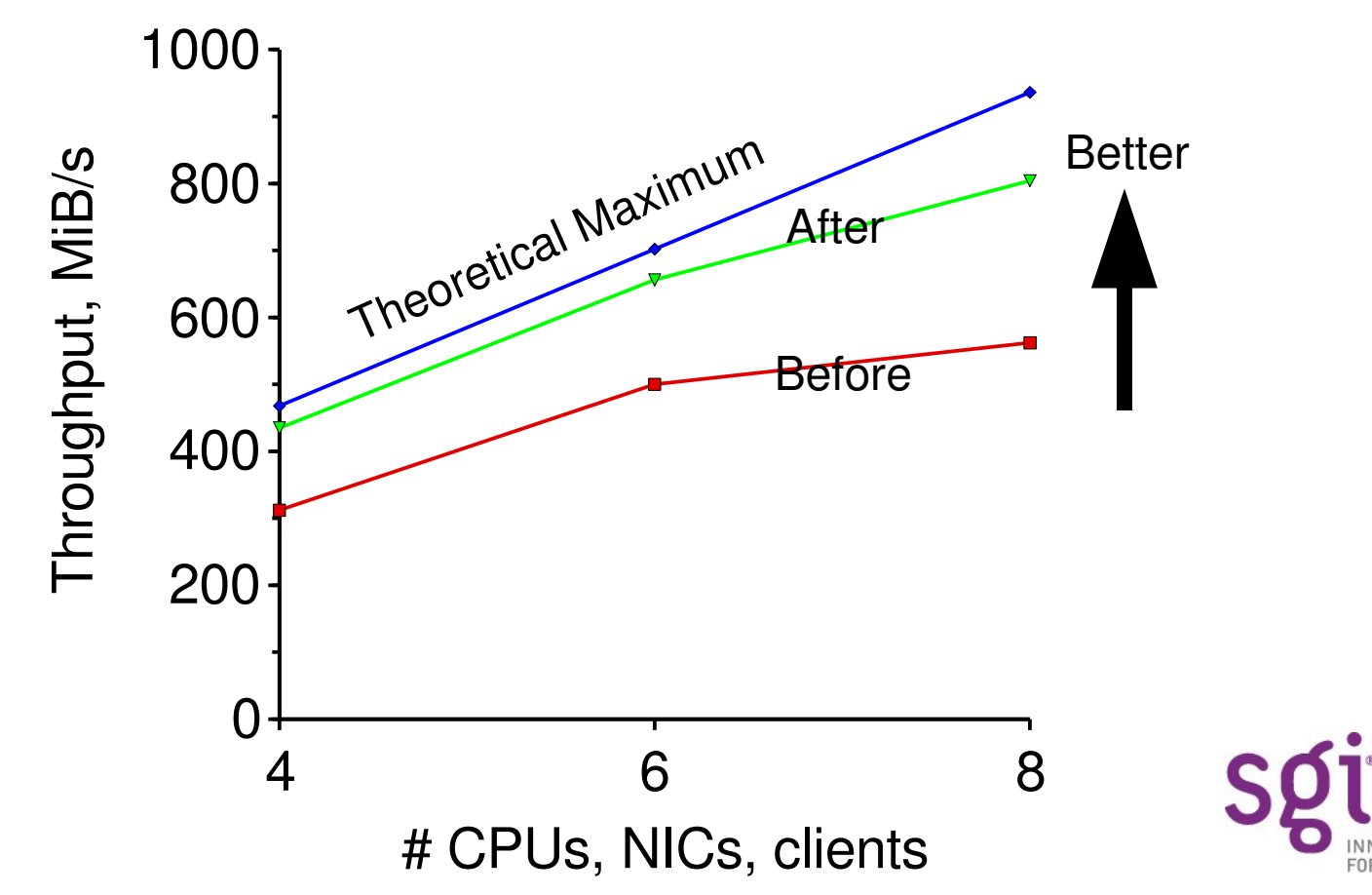

## Bandwidth Test: CPU Usage

• %sys+%intr CPU usage for streaming read, TCP, rsize=32K

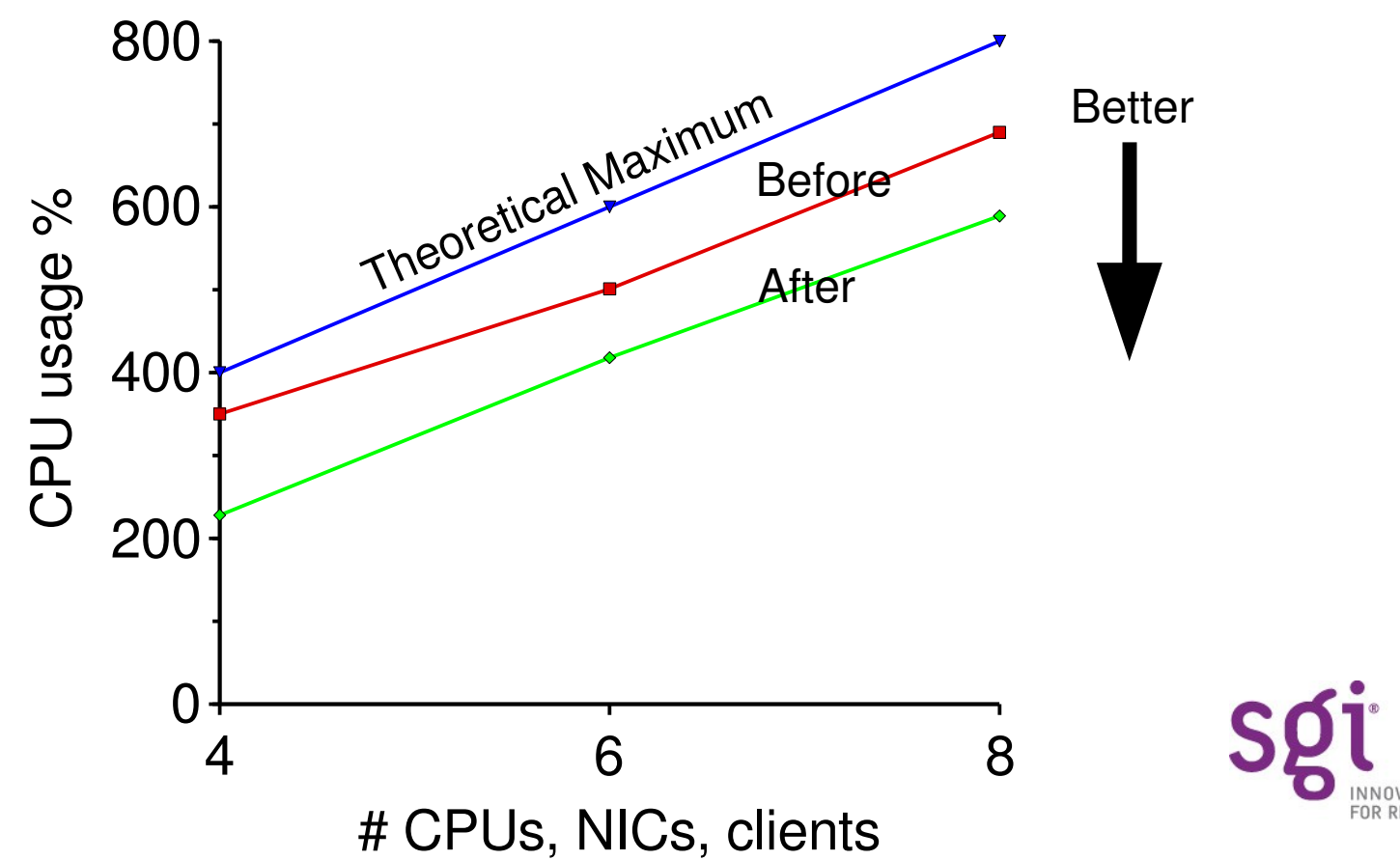

## Call Rate Test

• IOPS for in-memory rsync from simulated Linux 2.4 clients, 4 CPUs 4 NICs

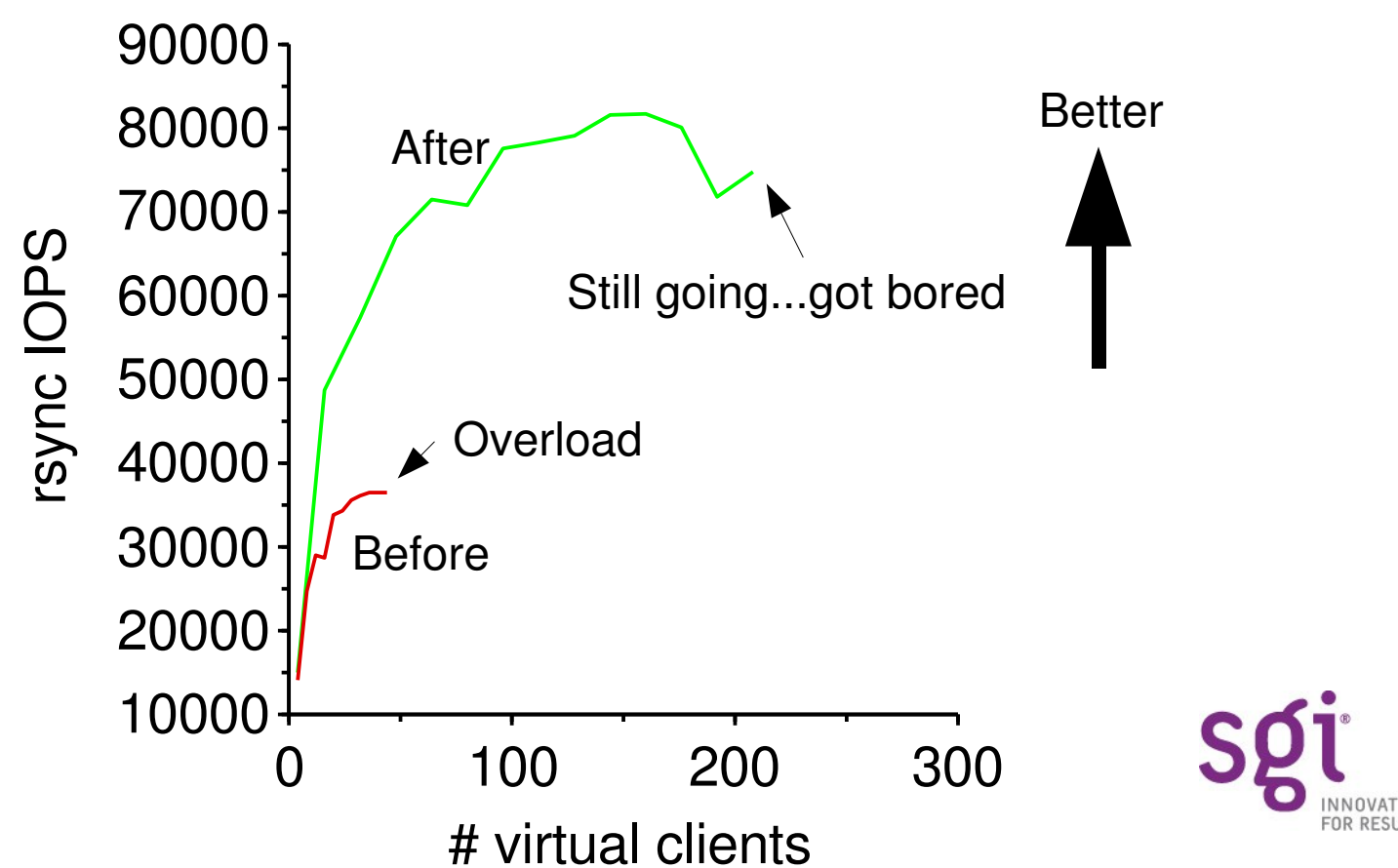

## Call Rate Test: CPU Usage

• %sys +%intr CPU usage for in-memory rsync from simulated Linux 2.4 clients

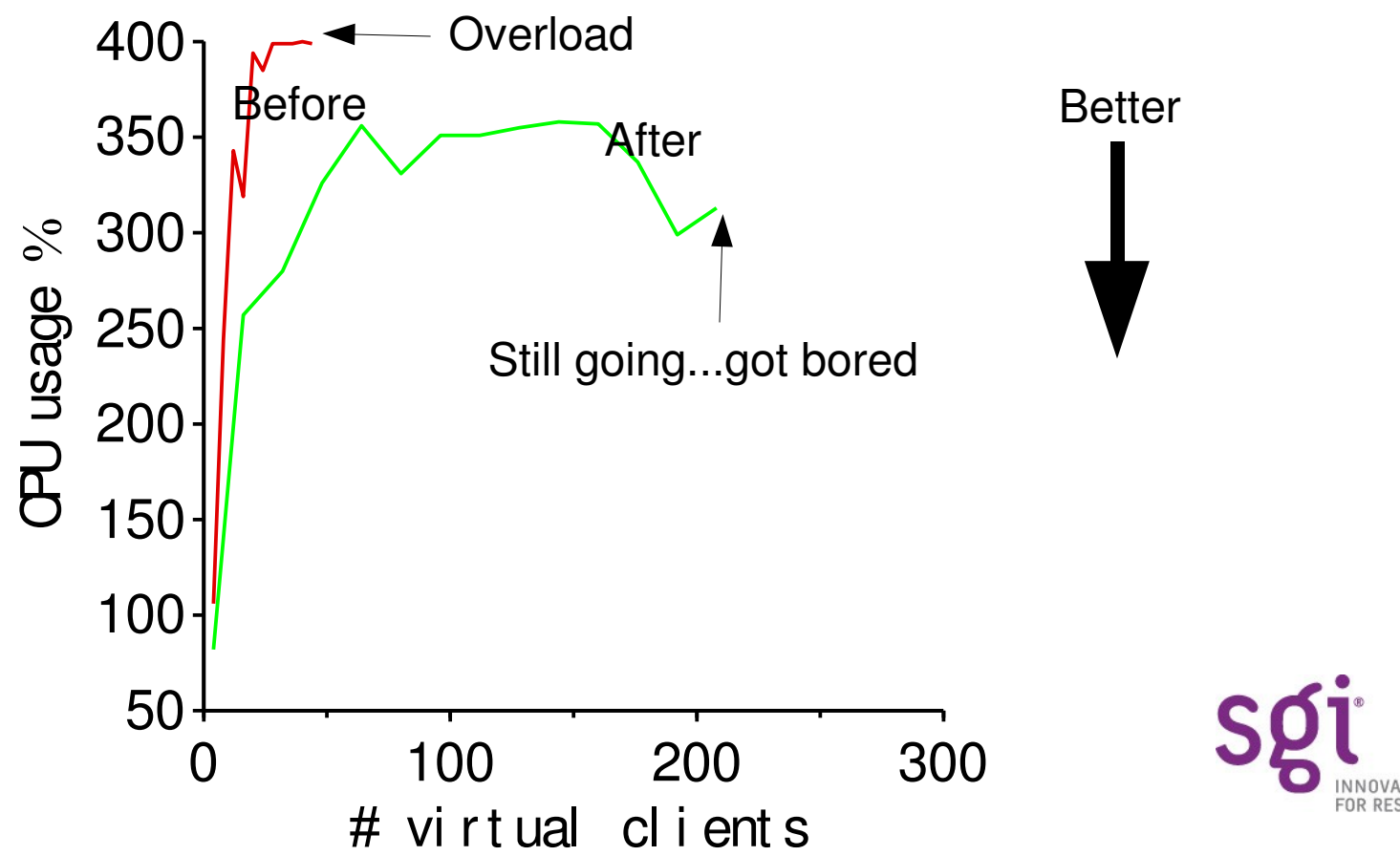

- More than doubled SPECsfs result
- Made possible the 1st published Altix SPECsfs result

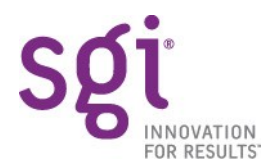

• **July 2005: SLES9 SP2 test on customer site "W" with 200 clients: failure**

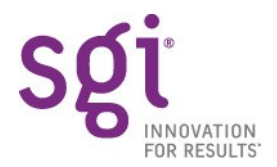

- July 2005: SLES9 SP2 test on customer site "W" with 200 clients: failure
- **May 2006: Enhanced NFS test on customer site "P" with 2000 clients: success**

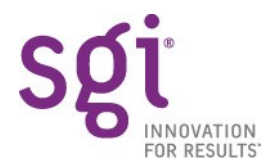

- July 2005: SLES9 SP2 test on customer site "W" with 200 clients: failure
- May 2006: Enhanced NFS test on customer site "P" with 2000 clients: success
- **Jan 2006: customer "W" again...fingers crossed!**

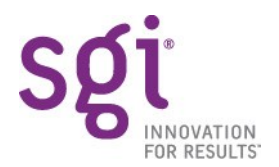

## **Overview**

- Introduction
- Principles of Operation
- Performance Factors
- Performance Results
- **Future Work**
- Questions?

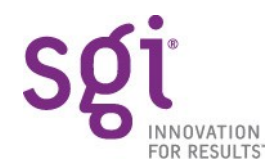

## Read-Ahead Params Cache

- cache of *struct raparm* so NFS files get server-side readahead behaviour
- replace with an *open file cache*
	- avoid *fops>release* on XFS truncating speculative allocation
	- avoid *fops>open* on some filesystems

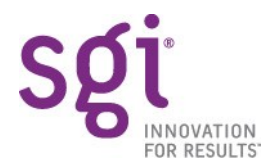

## Read-Ahead Params Cache

- need to make the cache larger
	- we use it for writes as well as reads
	- current sizing policy depends on #threads
- issue of managing new *dentry/vfsmount* references
	- removes all hope of being able to unmount an exported filesystem

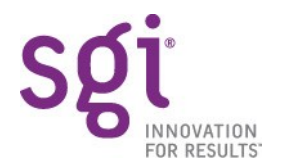

## One-copy on NFS Write

- NFS writes now require two *memcpy*
	- network *sk\_buff* buffers > nfsd buffer pages
	- nfsd buffer pages > VM page cache
- the 1<sup>st</sup> of these can be removed

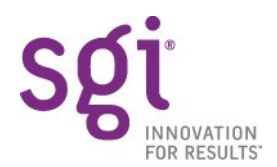

# One-copy on NFS Write

- will remove need for most RPC thread buffering
	- make nfsd memory requirements independent of number of threads
- will require networking support
	- new APIs to extract data from sockets without copies
- will require rewrite of most of the server XDR code
- not a trivial undertaking

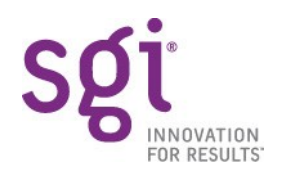

## Dynamic Thread Management

- number of nfsd threads is a crucial tuning
	- Default (4) is almost always too small
	- Large (128) is wasteful, and can be harmful
- existing advice for tuning is frequently wrong
- no metrics for correctly choosing a value
	- existing stats hard to explain & understand, and *wrong*

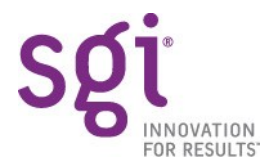

## Dynamic Thread Management

- want *automatic* mechanism:
- control loop driven by load metrics
- sets # of threads
- NUMA aware
- manual limits on threads, rates of change

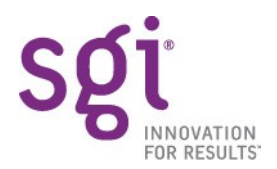

## Multi-threaded Portmap

- portmap has read-mostly in-memory database
- not as trivial to MT as rpc.mountd was!
- will help with mountstorm, a little
- code collision with NFS/IPv6 renovation of portmap?

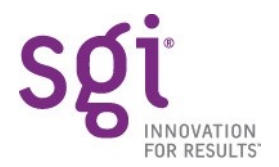

## Acknowledgements

- this talk describes work performed at SGI Melbourne, July 2005 – June 2006
	- thanks for letting me do it
	- ...and talk about it.
	- thanks for all the cool toys.

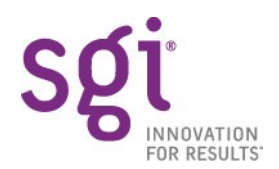

## Acknowledgements

- kernel & nfs-utils patches described are being submitted
- thanks to code reviewers
	- Neil Brown, Andrew Morton, Trond Myklebust, Chuck Lever, Christoph Hellwig, J Bruce Fields and others.

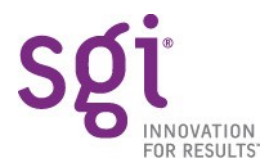

#### **References**

- SGI *http://www.sgi.com/storage/*.
- Olaf Kirch, "Why NFS Sucks", *http://www.linuxsymposium.org/2006/linuxsymposium\_procv2.pdf*
- PCP *http://oss.sgi.com/projects/pcp*
- Oprofile *http://oprofile.sourceforge.net/*
- fsx *http://www.freebsd.org/cgi/cvsweb.cgi/src/tools/regression/fsx/*
- SPECsfs *http://www.spec.org/sfs97r1/*
- fsstress *http://oss.sgi.com/cgi-bin/cvsweb.cgi/xfs-cmds/xfstests/ltp/*
- TBBT *http://www.eecs.harvard.edu/sos/papers/P149zhu.pdf*

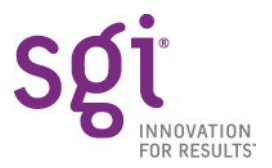

## Advertisement

#### • SGI Melbourne is hiring!

- Are you a Linux kernel engineer?
- Do you know filesystems or networks?
- Want to do QA in an exciting environment?
- Talk to me later

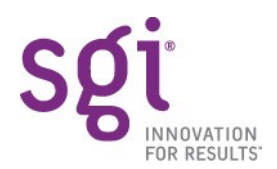

## **Overview**

- Introduction
- Principles of Operation
- Performance Factors
- Performance Results
- Future Work
- **Questions?**

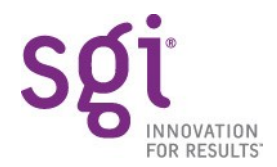